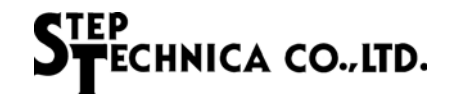

Issued : Dec. 6, 2018

StepTechnica Co., Ltd. E-mail: info@steptechnica.com Facsimille: +81-4-2964-7653, Address: 757-3, Shimofujisawa, Iruma-shi, Saitama, Japan

## **About unintentional flag indicated at MKY34 power-on**

We have received a number of inquiries similar to those listed below on the customer device, terminal, equipment, or unit with MKY34 for the last few months. The following information is provided.

<Example of inquiry (from user) >

In the HLS system configuration (master: MKY36 / slave : MKY34 nodes), the DREQ flag in the control area of the master IC (MKY36) is set to "1" during system startup.

Until now, this has not been occurred or observed.

In addition, we do not use the Serial ID send function in slave board with MKY34.

<Answer (from StepTechnica)>

It is possible that "1" is set to DREQ flag of center side in your system at MKY34 power-on.

This does not indicate an IC error or malfunction. When bit 8 (DREQ) in the control area of MKY36 is "1", this

means that MKY34 is sending serial ID send request to the master, which is related to the power-on status of MKY34. Details of this behavior are explained below.

During power-on, MKY34 may cause the condition equals to that the rising edge signal has been input to its SLD pin, due to slight feed-gap to more than one power pin.

If this condition has happened to occur, MKY34 judges that the assert signal has been input to SLD pin and starts sending the serial ID send request to the master.

The master once has received this serial ID send request, displays "1" to the bit8 in the control-area as the notification. As mentioned above, depending on the power-on status, the bit8 in the control area may be set to "1" even when MKY34 serial ID send function is not used.

This is described in our MKY36 User's Manual (MKY36 STD-HLS 36-V2. 3 J. pdf) "2.5.4 Note on MKY34 Serial ID Send function" (P.2-39).

For more information about the value indicated in the control-area, refer to "2.4.1.2 Control Word " (P.2-15) in this manual. You can download MKY36 IC manual document from the URL below.

URL : https://www.steptechnica.com/en/products/04\_ic/mky36/download/STD-HLS36\_V2.3E.pdf

StepTechnica Co.,Ltd.